## Package 'mvQuad'

July 20, 2016

Type Package

Title Methods for Multivariate Quadrature

Version 1.0-6

Date 2016-07-19

Author Constantin Weiser (HHU of Duesseldorf / Germany)

Maintainer Constantin Weiser <weiserc@hhu.de>

Description Provides methods to construct multivariate grids, which can be used for multivariate quadrature. This grids can be based on different quadrature rules like Newton-Cotes formulas (trapezoidal-, Simpson's- rule, ...) or Gauss quadrature (Gauss-Hermite, Gauss-Legendre, ...). For the construction of the multidimensional grid the product-rule or the combination- technique can be applied.

URL <https://github.com/weiserc/mvQuad/>

License GPL-3 Depends  $R$  ( $>= 3.0$ ) Imports data.table, statmod, methods Suggests knitr, rgl, rmarkdown VignetteBuilder knitr RoxygenNote 5.0.1 NeedsCompilation no Repository CRAN

Date/Publication 2016-07-20 00:35:33

### R topics documented:

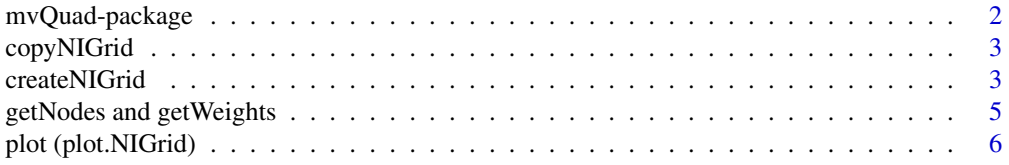

#### <span id="page-1-0"></span>2 mvQuad-package

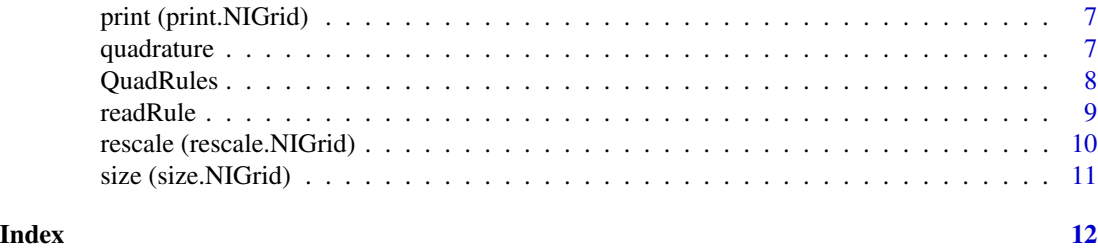

mvQuad-package *Methods for multivariate Quadrature (numerical integration)*

#### Description

This package provides methods to construct multivariate grids, which can be used for multivariate quadrature. This grids can be based on different quadrature rules like Newton-Cotes formulas (trapezoidal-, Simpson-rule, ...) or Gauss-Quadrature (Gauss-Hermite, Gauss-Legendre, ...). For the construction of the multidimensional grid the product-rule or the combination-technique can be applied.

#### Details

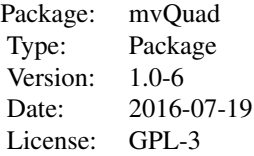

#### Author(s)

Constantin Weiser (HHU of Duesseldorf / Germany) Maintainer: Constantin Weiser <weiserc@hhu.de>

#### References

Philip J. Davis, Philip Rabinowitz (1984): Methods of Numerical Integration

F. Heiss, V. Winschel (2008): Likelihood approximation by numerical integration on sparse grids, Journal of Econometrics

H.-J. Bungartz, M. Griebel (2004): Sparse grids, Acta Numerica

Peter Jaeckel (2005): A note on multivariate Gauss-Hermite quadrature

```
myGrid <- createNIGrid(dim=2, type="GLe", level=5)
rescale(myGrid, domain=rbind(c(-1,1),c(-1,1)))
```
#### <span id="page-2-0"></span>copyNIGrid 3

```
print(myGrid)
plot(myGrid, col="blue")
myFun <- function(x){
  1 - x[,1]^2 \times x[,2]^2}
quadrature(myFun, myGrid)
```
#### copyNIGrid *copies an NIGrid-object*

#### Description

copyNIGrid copies an NIGrid-object

#### Usage

```
copyNIGrid(object1, object2 = NULL)
```
#### Arguments

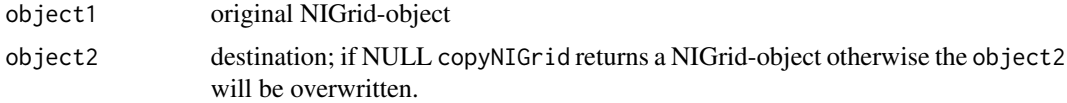

#### Value

Returns a NIGrid-object or NULL

#### Examples

```
myGrid <- createNIGrid(dim=2, type="GHe", level=5)
myGrid.copy <- copyNIGrid(myGrid)
```
<span id="page-2-1"></span>createNIGrid *creates a grid for numerical integration.*

#### Description

createNIGrid Creates a grid for multivariate numerical integration. The Grid can be based on different quadrature- and construction-rules.

#### Usage

```
createNIGrid(dim = NULL, type = NULL, level = NULL,
  ndConstruction = "product", level.trans = NULL)
```
#### <span id="page-3-0"></span>Arguments

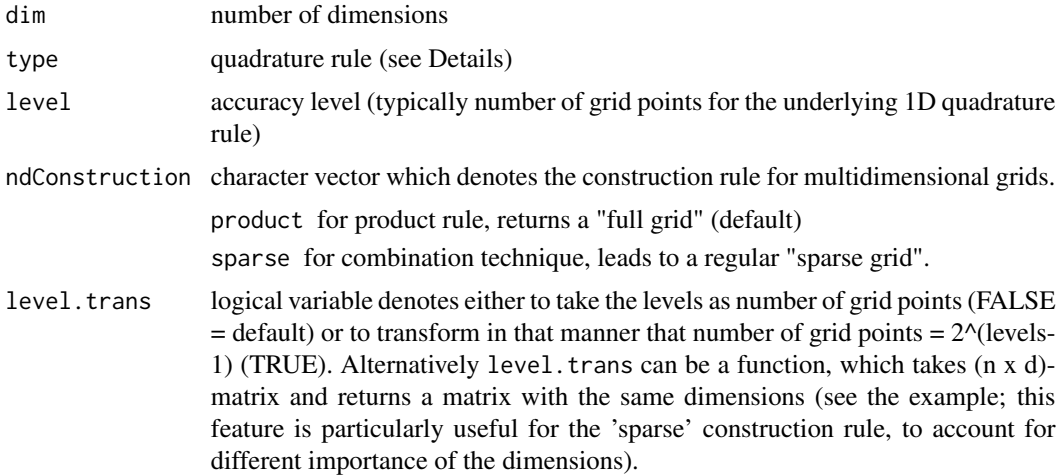

#### Details

The following quadrature rules are supported (build-in).

- cNC1, cNC2, ..., cNC6 closed Newton-Cotes Formula of degree 1-6 (1=trapezoidal-rule; 2=Simpson'srule; ...), initial interval of integration: [0, 1]
- oNC0, oNC1, ..., oNC3 open Newton-Cote Formula of degree 0-3 (0=midpoint-rule; ...), initial interval of integration: [0, 1]
- GLe, GKr Gauss-Legendre and Gauss-Kronrod rule for an initial interval of integration: [0, 1]
- nLe nested Gauss-Legendre rule for an initial interval of integration: [0, 1] (Knut Petras (2003). Smolyak cubature of given polynomial degree with few nodes for increasing dimension. Numerische Mathematik 93, 729-753)
- GLa Gauss-Laguerre rule for an initial interval of integration: [0, INF)
- GHe Gauss-Hermite rule for an initial interval of integration: (-INF, INF)
- nHe nested Gauss-Hermite rule for an initial interval of integration: (-INF, INF) (A. Genz and B. D. Keister (1996). Fully symmetric interpolatory rules for multiple integrals over infinite regions with Gaussian weight." Journal of Computational and Applied Mathematics 71, 299-309)
- GHN, nHN (nested) Gauss-Hermite rule as before but weights are multiplied by the standard normal density  $(\hat{(w)}_i = w_i * \phi(x_i)).$
- Leja Leja-Points for an initial interval of integration: [0, 1]

The argument type and level can also be vector-value, different for each dimension (the later only for "product rule"; see examples)

#### Value

Returns an object of class 'NIGrid'. This object is basically an environment containing nodes and weights and a list of features for this special grid. This grid can be used for numerical integration (via [quadrature](#page-6-1))

#### <span id="page-4-0"></span>References

Philip J. Davis, Philip Rabinowitz (1984): Methods of Numerical Integration

F. Heiss, V. Winschel (2008): Likelihood approximation by numerical integration on sparse grids, Journal of Econometrics

H.-J. Bungartz, M. Griebel (2004): Sparse grids, Acta Numerica

#### See Also

[rescale](#page-9-1), [quadrature](#page-6-1), [print](#page-6-2), [plot](#page-5-1) and [size](#page-10-1)

#### Examples

```
## 1D-Grid --> closed Newton-Cotes Formula of degree 1 (trapeziodal-rule)
myGrid <- createNIGrid(dim=1, type="cNC1", level=10)
print(myGrid)
## 2D-Grid --> nested Gauss-Legendre rule
myGrid <- createNIGrid(dim=2, type=c("GLe","nLe"), level=c(4, 7))
rescale(myGrid, domain = rbind(c(-1,1),c(-1,1)))plot(myGrid)
print(myGrid)
myFun \leq function(x){
   1-x[,1]^2*x[,2]^2
}
quadrature(f = myFun, grid = myGrid)
## level transformation
levelTrans <- function(x){
  tmp \leftarrow as_matrix(x)tmp[, 2] <- 2*tmp[ ,2]
  return(tmp)
}
nw <- createNIGrid(dim=2, type="cNC1", level = 3,
   level.trans = levelTrans, ndConstruction = "sparse")
plot(nw)
```
getNodes and getWeights

```
get nodes and weights from an NIGrid-object
```
#### <span id="page-4-1"></span>Description

getNodes and getWeights extract the (potentially rescaled) nodes and weights out of an NIGrid-Object

#### Usage

getNodes(grid)

getWeights(grid)

#### <span id="page-5-0"></span>Arguments

grid object of class NIGrid

#### Value

Returns the nodes or weights of the given grid

#### See Also

[createNIGrid](#page-2-1)

#### Examples

```
myGrid <- createNIGrid(dim=2, type="cNC1", level=3)
getNodes(myGrid)
getWeights(myGrid)
```
plot (plot.NIGrid) *plots an NIGrid-object*

#### <span id="page-5-1"></span>Description

Plots the grid points of an NIGrid-object

#### Usage

```
## S3 method for class 'NIGrid'
plot(x, plot.dimension = NULL, ...)
```
#### Arguments

x a grid of type NIGrid plot.dimension vector of length 1, 2 or 3. with the dimensions to be plotted (see examples) ... arguments passed to the default plot command

```
myGrid <- createNIGrid(dim=4, type=c("GHe", "cNC1", "GLe", "oNC1"),
                      level=c(3,4,5,6))
plot(myGrid) ## dimension 1-min(3,dim(myGrid)) are plotted
## Free arranged plots
plot(myGrid, plot.dimension=c(4,2,1))
plot(myGrid, plot.dimension=c(1,2))
plot(myGrid, plot.dimension=c(3))
```
<span id="page-6-0"></span>print (print.NIGrid) *prints characteristic information for an NIGrid-object*

#### <span id="page-6-2"></span>Description

Prints characteristic information for an NIGrid-object

#### Usage

```
## S3 method for class 'NIGrid'
print(x, \ldots)
```
#### Arguments

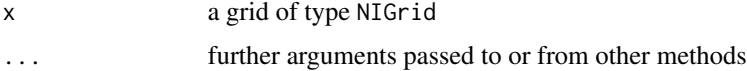

#### Value

Prints the information for an NIGrid-object (i.a. grid size (dimensions, grid points, memory usage), type and support)

#### Examples

myGrid <- createNIGrid(dim=2, type="GHe", level=5) print(myGrid)

<span id="page-6-1"></span>quadrature *computes the approximated Integral*

#### Description

quadrature computes the integral for a given function based on an NIGrid-object

#### Usage

quadrature(f,  $grid = NULL, ...$ )

#### Arguments

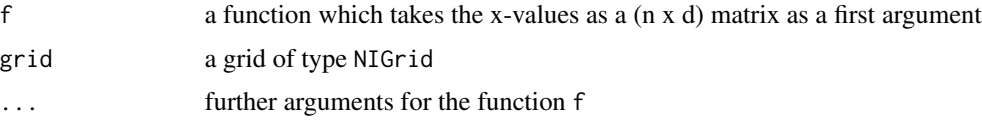

#### <span id="page-7-0"></span>Value

The approximated value of the integral

#### See Also

[createNIGrid](#page-2-1), [rescale](#page-9-1)

#### Examples

```
myGrid <- createNIGrid(dim=2, type="GLe", level=5)
rescale(myGrid, domain=rbind(c(-1,1),c(-1,1)))
plot(myGrid, col="blue")
myFun <- function(x){
   1 - x[, 1]^2 \times x[, 2]^2}
quadrature(myFun, myGrid)
```
QuadRules *nodes and weights for 1D - Gauss-Quadrature*

#### Description

This data set stores nodes an weights for Gauss-Quadrature. Syntax: QuadRules[['type']][['level']]

- type="GLe" Gauss-Legendre; interval [0,1]; max-level 45
- type="nLe" nested-type Gauss-Legendre; interval [0,1]; max-level 25
- type="GKr" Gauss-Kronrod; interval [0,1]; max-level 29
- type="GLa" Gauss-Laguere; interval [0, Inf); max-level 30
- type="GHe" Gauss-Hermite; interval (-Inf, Inf); max-level 45
- type="GHN" Gauss-Hermite (as above, but pre-multiplied weights  $(w)_i = w_i * \phi(x_i)$ )
- type="nHe" nested-type Gauss-Hermite; interval (-Inf, Inf) max-level 25
- type="nHN" nested-type Gauss-Hermite (as above, but pre-multiplied weights  $(w)_i = w_i *$  $\phi(x_i)$
- type="Leja" Leja-points; interval [0,1]; max-level 141

#### Format

list of nodes and weights (for organisation see "Syntax" in description section)

#### Source

- http://keisan.casio.com/exec/system/1329114617 high precission computing (for G..-rules)
- further information in [createNIGrid](#page-2-1)

#### <span id="page-8-0"></span>readRule 99 and 2012 12:00 percent of the set of the set of the set of the set of the set of the set of the set of the set of the set of the set of the set of the set of the set of the set of the set of the set of the set

#### Examples

nw <- QuadRules[["GHe"]][[2]]

readRule *reads a quadrature-rule from a text file*

#### **Description**

readRule reads a quadrature-rule from a text file

#### Usage

readRule(file = NULL)

#### Arguments

file file name of the text file containing the quadrature rule

#### Details

The text file containing the quadrature rule has to be formatted in the following way:

The first line have to declare the domain initial.domain a b, where a and b denotes the lower and upper-bound for the integration domain. This can be either a number or '-Inf'/'Inf' (for example initial.domain 0 1 or initial.domain 0 Inf)

Every following line contains one single node and weight belonging to one level of the rule (format: 'level' 'node' 'weight'). This example shows the use for the "midpoint-rule" (levels: 1 - 3).

```
> initial.domain 0 1
> 1 0.5 1
> 2 0.25 0.5
> 2 0.75 0.5
> 3 0.166666666666667 0.333333333333333
> 3 0.5 0.333333333333333
> 3 0.833333333333333 0.333333333333333
```
#### Value

Returns an object of class 'customRule', which can be used for creating a 'NIGrid' ([createNIGrid](#page-2-1))

#### See Also

[createNIGrid](#page-2-1)

```
## Not run: myRule <- readRule(file="midpoint_rule.txt")
## Not run: nw <- createNIGrid(d=1, type = myRule.txt, level = 2)
```

```
rescale (rescale.NIGrid)
```
*moves, rescales and/or rotates a multidimensional grid.*

#### <span id="page-9-1"></span>Description

rescale.NIGrid manipulates a grid for more efficient numerical integration with respect to a given domain (bounded integral) or vector of means and covariance matrix (unbounded integral).

#### Usage

```
rescale(object, ...)
## S3 method for class 'NIGrid'
rescale(object, domain = NULL, m = NULL, C = NULL,
 dec.type = 0, ...
```
#### Arguments

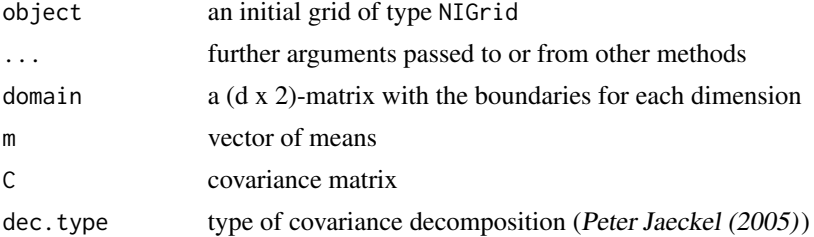

#### Value

This function modifies the "support-attribute" of the grid. The recalculation of the nodes and weights is done when the [getNodes](#page-4-1) or [getWeights](#page-4-1) are used.

#### References

Peter Jaeckel (2005): A note on multivariate Gauss-Hermite quadrature

#### See Also

[quadrature](#page-6-1), [createNIGrid](#page-2-1)

```
C = matrix(c(2, 0.9, 0.9, 2), 2)m = c(-.5, .3)par(mfrow=c(3,1))
```
#### <span id="page-10-0"></span>size (size.NIGrid) 11

```
rescale(myGrid, m=m, C=C, dec.type=0)
plot(myGrid, col="red")
rescale(myGrid, m=m, C=C, dec.type=1)
plot(myGrid, col="green")
rescale(myGrid, m=m, C=C, dec.type=2)
plot(myGrid, col="blue")
```
size (size.NIGrid) *returns the size of an NIGrid-object*

#### <span id="page-10-1"></span>Description

Returns the size of an NIGrid-object

#### Usage

```
size(object, ...)
```

```
## S3 method for class 'NIGrid'
size(object, ...)
## S3 method for class 'NIGrid'
```
dim(x)

#### Arguments

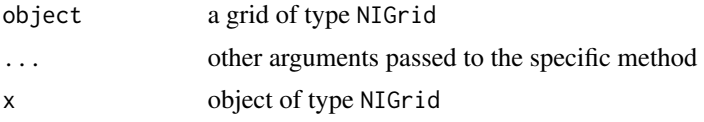

#### Value

Returns the grid size in terms of dimensions, number of grid points and used memory

```
myGrid <- createNIGrid(dim=2, type="GHe", level=5)
size(myGrid)
dim(myGrid)
```
# <span id="page-11-0"></span>Index

∗Topic datasets QuadRules, [8](#page-7-0) ∗Topic math mvQuad-package, [2](#page-1-0) ∗Topic package mvQuad-package, [2](#page-1-0) copyNIGrid, [3](#page-2-0) createNIGrid, [3,](#page-2-0) *[6](#page-5-0)*, *[8](#page-7-0)[–10](#page-9-0)* dim.NIGrid *(*size (size.NIGrid)*)*, [11](#page-10-0) getNodes, *[10](#page-9-0)* getNodes *(*getNodes and getWeights*)*, [5](#page-4-0) getNodes and getWeights, [5](#page-4-0) getWeights, *[10](#page-9-0)* getWeights *(*getNodes and getWeights*)*, [5](#page-4-0) mvQuad *(*mvQuad-package*)*, [2](#page-1-0) mvQuad-package, [2](#page-1-0) plot, *[5](#page-4-0)* plot (plot.NIGrid), [6](#page-5-0) plot.NIGrid *(*plot (plot.NIGrid)*)*, [6](#page-5-0) print, *[5](#page-4-0)* print (print.NIGrid), [7](#page-6-0) print.NIGrid *(*print (print.NIGrid)*)*, [7](#page-6-0) quadrature, *[4,](#page-3-0) [5](#page-4-0)*, [7,](#page-6-0) *[10](#page-9-0)* QuadRules, [8](#page-7-0) readRule, [9](#page-8-0) rescale, *[5](#page-4-0)*, *[8](#page-7-0)* rescale *(*rescale (rescale.NIGrid)*)*, [10](#page-9-0) rescale (rescale.NIGrid), [10](#page-9-0) rescale.NIGrid *(*rescale (rescale.NIGrid)*)*, [10](#page-9-0) size, *[5](#page-4-0)* size *(*size (size.NIGrid)*)*, [11](#page-10-0) size (size.NIGrid), [11](#page-10-0) size.NIGrid *(*size (size.NIGrid)*)*, [11](#page-10-0)